# マイクロプロセッサ演習

2004 年

第3回

### **1** 今回の演習に必要な予備知識

[レジスタ]

MIPS CPU にはデータを保持する機構として 32 のレジスタがある。レジスタの 1 ワードは 4 バイ ト (32 ビット) である。32 個のレジスタの内 \$t0 ··· \$t7 は一時格納用に、\$s0 ··· \$s7 は変数格納用 に主に用いられる。残りのレジスタについては随時 紹介してゆく。

#### [ロードとストアの概念]

ロードとストアの概念図を図 1 に示した。メモ リからレジスタに値をロードする際に命令 lw を、 レジスタからメモリに値をストアする際に命令 sw を用いていることがわかる。これを C 言語に対応 させると図 2 のような記述となるだろう。つまり、

> int a=5; int b=a;

> > 図 2: 図 1 に対応する C 言語記述。

メモリアドレス 0x10010000 に対応する変数 a の 値をメモリアドレス 0x10010004 に対応する変数 b にコピーしている.

なお、MIPS CPU においてはメモリの 1 ワード は 4 バイトであり、そのため、メモリアドレスは 4 刻みで増えて行く。

#### [**MIPS CPU** のアセンブリ言語の命令]

- add  $\Re$ R<sub>i</sub>,  $\Re$ R<sub>i</sub>,  $\Re$ R<sub>k</sub>  $\Re R_i = \Re R_i + \Re R_k$  (前回の復習)
- lw  $\mathbb{R}_i$ , N( $\mathbb{R}_i$ )  $\text{SR}_i + \text{N}$  のアドレスの内容をレジスタ  $\text{SR}_i$  に ロード。(N は 4 の倍数。負の数でも良い) C 言語風に書くと  $\Re\Omega_i = \text{Memory}[\Re\Omega_i + N]$
- sw  $\mathbb{R}_i$ , N $(\mathbb{R}_i)$ レジスタ  $\text{SR}_i$  の内容を  $\text{SR}_i + \text{N}$  のアドレスに

ストア。(N は 4 の倍数。負の数でも良い) C 言語風に書くと Memory[ $R_i + N$ ] =  $R_i$ 

### **2 [SPIM] 3** つの数の足し算

演習用の Web サイトより、data03.zip をダウン ロードしよう。この中に、今日の演習で使うプログ ラムの雛形が入っている。

圧縮ファイルに Add3.asm というファイルが含ま れている。このファイルにはプログラムの骨組みし か記述されておらず、プログラム本体は書かれてい ない。このファイルに以下の内容を MIPS CPU の アセンブリ言語で記述し、シミュレータで結果を確 認せよ。なお、本問題は前回の "Add.asm" の復習 である。

「レジスタ \$s0 ~ \$s2 にそれぞれ 1, 2, 3 という 値が既に格納されている。レジスタ \$s3 に \$s0 + \$s1 + \$s2 の結果を格納せよ」

### **3 [SPIM]** ロードとストア **(1)**

LoadStore1.asm というファイルがある。このファ イルは完成されたプログラムなので、テキストエディ タ (秀丸) で中身を確認した後、Windows 版の spim (pcspim.exe) で結果を確認してみよう。

- 1. レジスタ \$t0 および \$t1 にはどのような値が 格納されているか?
- 2. \$t0 と \$t1 にはメモリアドレスが格納されてい る。対応するメモリには、どんな値が格納され ているか?

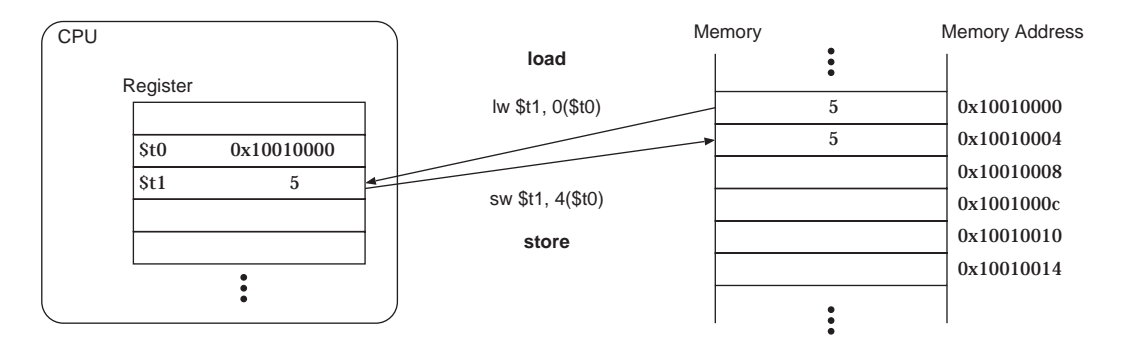

図 1: ロードとストアの概念図

## **4 [SPIM]** ロードとストア **(2)**

LoadStore2.asm というファイルがある。このファ イルは完成されたプログラムなので、テキストエディ タ (秀丸) で中身を確認した後、Windows 版の spim (pcspim.exe) で結果を確認してみよう。

- 1. レジスタ \$t0 には何が格納されているか?
- 2. array[0], array[1], array[2] の値はどこに表示 されているか?

# **5 [SPIM]** ロードとストア **(3)**

LoadStore3.asm というファイルがある。このファ イルにはプログラムの骨組みしか記述されておらず、 プログラム本体は書かれていない。このファイルに 以下の内容を MIPS CPU のアセンブリ言語で記述 し、シミュレータで結果を確認せよ。

- 1. array[0]、array[1]、array[2] のデータを変数 \$s0, \$s1, \$s2 にロード
- 2. \$s0 + \$s1 + \$s2 の結果を \$s3 に格納
- 3. \$s3 の値を array[3] に格納

## **A [**補足**] C** 言語との対応

本演習ではアセンブリ言語の記述を通してコン ピュータの動作を理解するが、受講者の中にはアセ ンブリ言語と C 言語との対応について知りたい人 もいるだろう。本資料では、「付録による補足」と いう形で C 言語との対応を必要に応じて解説して ゆくことにする。

まず「ロードとストア (2)」で扱ったアセンブリ 言語プログラムを C 言語に対応させると、以下の ようになるだろう。

int array[3]; // 外部変数で配列を定義

```
int main(void){
  array[0] = 1; // 配列の要素に値を代入
  array[1] = 2;\arctan[2] = 3;
  return(0); // プログラムの終了
}
```
図 3: LoadStore2.asm に対応する C 言語記述。

この C 言語プログラムでは要素数が 3 の配列 array[3] を外部変数として定義し、main 関数内で array の各要素に値を代入している。このとき、array[3] はメモリ上の静的領域に確保される。

このように、C 言語によるプログラミングはメ モリ上における変数の配置に注意しながら進められ る。表現を変えると、C 言語 (やその他の高級言語) によるプログラミングではメモリの状態だけに気を くばっていれば良いことになる。しかし、実際のコ ンピュータでは本資料で扱ったようにメモリと CPU が常に相互作用して値をやりとりしながら計算が進 行してゆくのである。

なお、「ロードとストア (3)」では配列 array[4] を 定義し、 $array[3] = array[0] + array[1] + array[2];$ を計算するプログラムの記述になっていることに注 意しておく。

なお、array[3] などの変数を main 関数内で宣言 するにはスタックの知識が必要であり、今後扱うこ とになるだろう。(図 2 ではその点をごまかして記 述した)